## **AM reportaaž: Google´i [rahvakaardistajad](https://www.am.ee/Google-Map-Maker) täiendavad Riias Google Mapsi**

10 aastat tagasi Autor: [AM](https://www.am.ee/user/1)

Seda ei juhtu just iga kuu (või aasta), et Baltimaades mõni suurem Google´i ettevõtmine toimub. Google´il nimelt pole üheski siinses riigis oma esindust. Kuid sel nädalavahetusel otsustas tehnoloogiagigant siiski Riiga kokku kutsuda kõigist kolmest Balti riigist nn [rahvakaardistajad](http://www.google.com/mapmaker) – need, kes oma vabatahtliku töö ja Google Map Makeri abiga igapäevaselt Google´i kaarte täiendavad.

Kaarditegijaid oli Eestist neli, Lätist 3 ja ülejäänud bussitäis koosnes leedukatest. Just üks bussitäis neid inimesi oligi. Miks nii? Sest ka Eesti ja Läti asjad käivad läbi Leedu, Leedus pole küll ka Google´i esindust, aga esindatus on siiski aste kõrgemal tasemel kui meil ja Lätis.

Baltimaades on sel aastal käivitunud kohalik Youtube. See tähendab, et [Youtube.ee](http://youtube.ee) aadressile minnes peaks sisu lähtuvalt Eesti vaatajate huvidest olema esitatud. Baltimaade Doodle´id ehk Google´i logokujundused on juba mõne aja olnud, 15. aprillil startis Street View Eestis ja just praegu, neil hetkedel peaksid Street View autod taas Eesti teedel vurama ja ümbrust pildistama. Reedel olla neid juba Tallinna tänavatel nähtud.

Leedu kohta on tehtud ka mõned Street View Special [Collections](https://www.google.com/maps/views/streetview?gl=lt) lehed, mis aitavad mõne tuntud vaatamisväärsuse ümber ja sees luusida sama tehnoloogiaga, nagu Street View. Näiteks saab presidendilossi jures ringi vaadata, virtuaalselt.

19. veebruaril aga käivitus Baltimaades Map [Maker](https://www.google.ee/mapmaker) - tööriist, millega kasutajad saavad ise Google'i kaarte täiendada, vastavate moderaatorite kinnituse järel muidugi. Google´i esindaja Regimantas Urbanas, kes on Baltimaade turundusjuht Google´is, nimetas Eesti kaartide olukorda isegi kõige paremaks. Kuigi ka Eestis on tühje laike, pole need nii suured kui mõnes teises riigis.

Suurüritusele oli kohale tulnud ka teisi Google´i tähtsaid esinejaid. Amita Khattri, Street View programmijuht ütles, et kunagi USA-s alustades 2007. aastal ei uskunud nad eriti, et sellisel hulgal saab maakera nende piltidega katta ja autodega läbi sõita, et tänavavaateid salvestada. Praeguseks on Google Maps olemas 200 riigis, kasutajaid on 1 miljard. Street View autod on sõitnud 56 riigis ja on juba kordamas mitmendal ringil andmete värskendamist.

Nüüd aga [Google](http://maps.google.com) Mapsi juurde – see, kuidas kaardiandmeid kogutakse, pole lihtsalt ametkonnast kaartide küsimine. Allikad Google Mapsi jaoks on...

- satelliidipildid
- Street View
- liiklusinfo (ja muu mobiilidelt saadav asukohainfo)
- *heat map*id
- Wikipedia
- Map Makerisse kasutajate poolt lisatud täiendused ja parandused

See viimane on viimasel ajal eriti oluline, kinnitas Amita Khattri, sest paljudesse kohtadesse Google ise ei saagi ja kõik riigid ei anna kaardiandmeid. Näiteks Karachi ehitati kasutajate abiga peaaegu nullist täieliku teedevõrguni kaardil.

Street View seadmed aga pole ainult autod. Praeguseks on olemas jalgrattad, seljakotid (Trekker), mootorsaan, segway, millega ümbrust pildistada. Ja juba saab teha moblaga ka sfäärpilte (Photo Sphere) ja neid ühendada, mis tähendab, et veel veidi ja kasutajad saavad Street View pilte ka ise tegema hakata.

Boulderis arhitektiks õppinud Nicole Drobeck räägib, kuidas Map Makeri vabatahtlikud kaardistajad organiseeruvad:

- korraldatakse kohalik konverents (nagu see siin Riias)
- peetakse mapathlon (suur hulk inimesi täiendab kindla eesmärgiga, nii nagu homme Riias juhtub)
- $\bullet$ edaspidi lisanduvad "staarid" ja country lead´id, kes hakkavad maa täiendustel silma peal hoidma ja kommuuni suunama-juhtima, kui vajadus tekib

Lõpuks esitatakse provokatiivne küsimus Poola kommuuni eestvedajatele: aga miks te Google Mapsiga jamate, miks Street View´d ei võtnud? Poolakad vastavad lihtsalt: nad on Google Mapsi kogu aeg kasutanud ja polnud vajadust muud süsteemi kasutama hakata. Isegi autos navigeerivad Google´i kaardi järgi. Kui mõnes kohas on midagi valesti, parandavad pärast arvutis ära. Kahte aga korraga kasutada ei jõua, ütleb Poola õpetaja, kes on teinud juba üle 20 000 paranduse Google Map Makeri abiga.

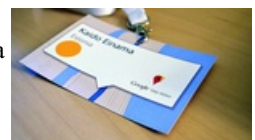

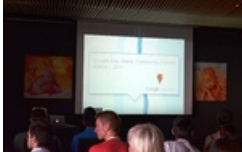

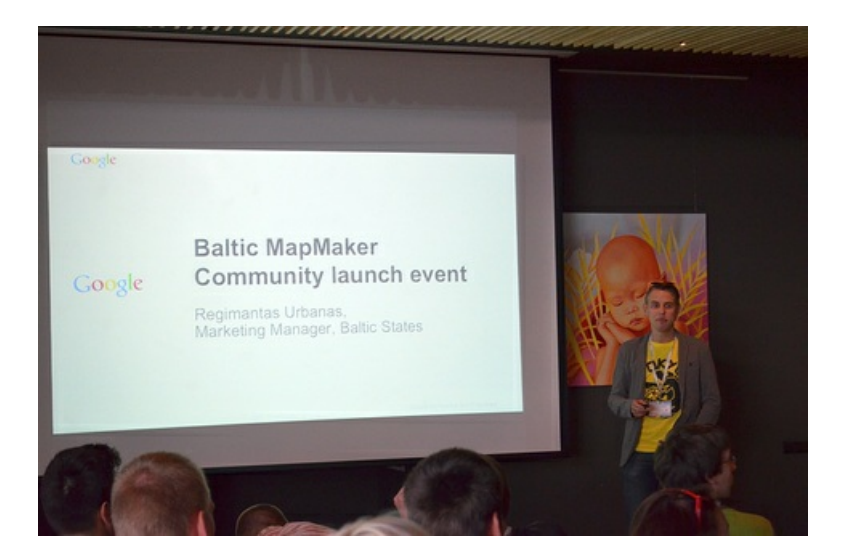

*Regimantas Urbanas (paremal).*

Küsitakse ka riigipiiride kohta – viimaste sündmuste valguses. Neid muuta Map Makeri entusiastid paraku ise ei saa. Google võtab riigipiiride andmed riikidelt. Kuid ka siin on küsimusi – kuidas näiteks lahendada Krimmi probleem? Google oli selle suhtes alguses nagu libe lutsukala: venelased näevad Krimmi enda omana ja läänemaailm Ukraina osana.

Veel üks küsimus: kui äri tahab end kaardile, kuidas siis käituda? Google´i esinejad soovitavad: selleks on lihtne ja mugav Google My Business abivahend. [Autentimine,](http://www.google.com/business) kas andmete lisaja ikka ise on äri omanik, käib kas helistades firma üldnumbrile või saadab Google soovitud aadressile postkaardi salakoodiga, mis aktiveerib asutuse kaardilekandmise.

**Nüüd aga küsimus kaardikasutajatele:** millised on need valged laigud Eestis, millekõrvaldamisele homne Mapathlon või Map Up saaks kaasa aidata? Kirjuta Facebooki [kommentaaridesse.](https://www.facebook.com/arvutimaailm) Või mine ise parandama. Igaüks saab, kinnitavad ainult adminnimad kasutajad.

- **[Lahendused](https://www.am.ee/lahendused)**  $\bullet$
- **[Tarkvara](https://www.am.ee/taxonomy/term/15)**  $\bullet$